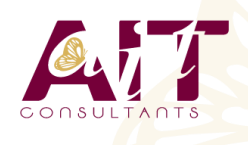

**SARL ONEO**  1025 rue Henri Becquerel Parc Club du Millénaire, Bât. 27 34000 MONTPELLIER **N° organisme : 91 34 0570434**

**Vue.JS**

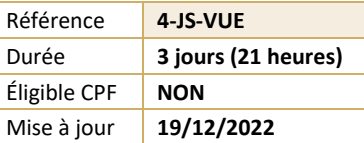

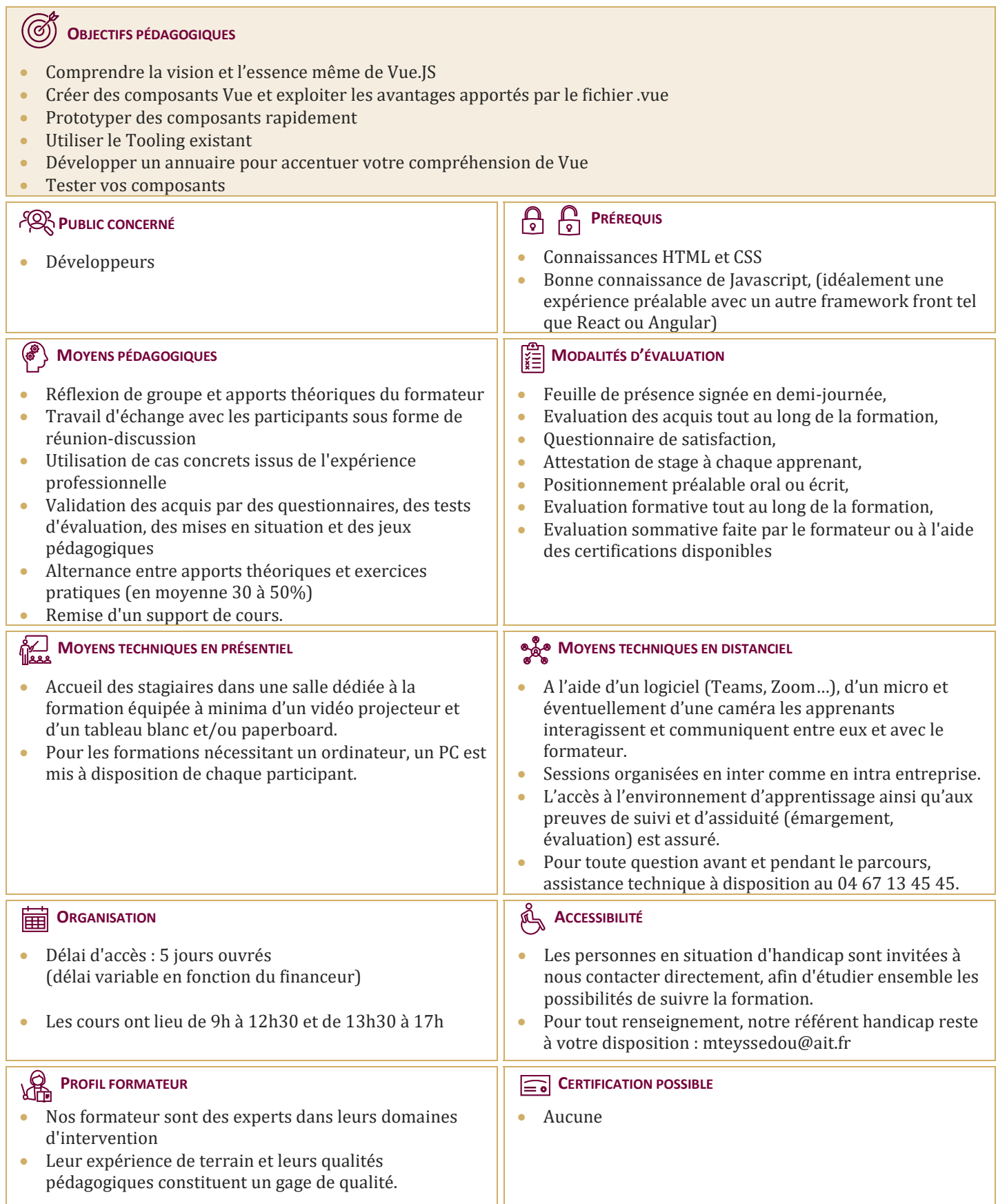

# **Vue.JS**

#### **INTRODUCTION**

- $\Box$  Vue. is un framework progress if
- $\Box$  Data driven interfaces
- Ecosystème
- $\Box$  Binding
- $\Box$  Conditionnelles
- $\Box$  Boucles
- $\Box$  Evénements
- $\Box$  Composants

### **BASES**

- $\Box$  Instance Vue
- $\Box$  Cycle de vie
- $\square$  Templates
- $\Box$  Interpolation
- $\Box$  attributs
- $\Box$  Directives
- $\Box$  Filtres
- $\Box$  Computed properties
- v-model
- $\Box$  Inputs Natifs
- $\Box$  Rendering de Listes
- $\Box$  Caveats
- □ (TP) Début de l'annuaire
- $\Box$  Creation d'une recherche simple
- $\Box$  Class and Style bindings
- $\Box$  Rendering conditionnel
- Gestion d'Evénements
- $\Box$  (TP) Edition sur place
- $\Box$  Ajout d'édition sur place des personnes
- $\Box$  Composants
- $\Box$  Props
- □ Evénements
- $\Box$  Slots
- $\Box$  Composants dynamiques
- v-model
- $\Box$  (TP) Refactoring annuaire
- $\Box$  Création d'un composant pour l'affichage
- $\Box$  Utilisation de vue build
- $\Box$  Utilisation du template webpack

## **AVANCÉ**

- $\Box$  Réactivité avancé
- $\Box$  Transitions
- $\Box$  CSS transitions
- $\Box$  CSS animations
- $\Box$  Transitions de listes
- $\Box$  Transitions dynamiques
- $\Box$  (TP) Animations
- Animations sur la recherche
- Animations sur l'édition
- $\Box$  Render functions
- $\Box$  Composants functionels
- $\Box$  Directives Custom
- $\Box$  (TP) Optimisations
- $\Box$  Exemple pratique de l'utilité des composants fonctionnels
- $\Box$  Création d'une directive custom

## **EXTENSIONS**

- $\Box$  Mixins
- $\Box$  Plugins
- $\Box$  Single File components

#### **ROUTING AVEC VUE-ROUTER**

- $\Box$  Vue Router
- $\Box$  Routes
- $\Box$  Modes
- $\Box$  Lien
- $\Box$  La vue principale
- $\Box$  Utilisation basique dans l'annuaire

#### **STATE GLOBAL AVEC VUEX**

- $\n **V**uex\n$
- $\Box$  State
- $\Box$  Getters
- $\Box$  Mutations
- □ Actions
- $\Box$  Modules
- $\Box$  Utilisation basique dans l'annuaire